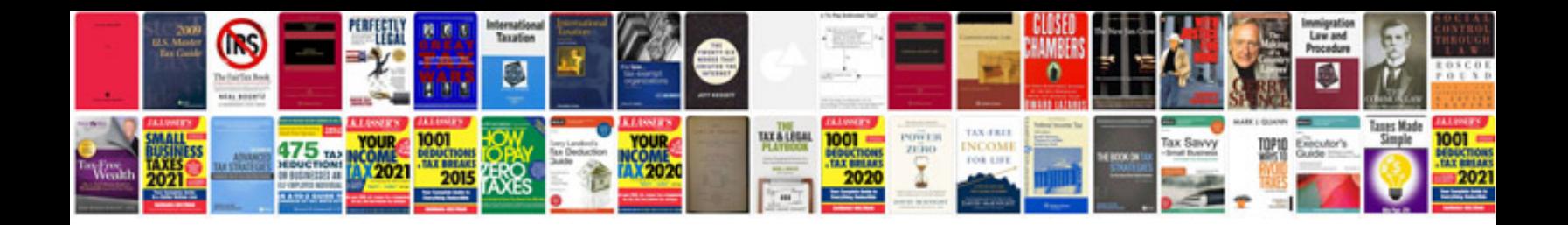

## **Foreman gem**

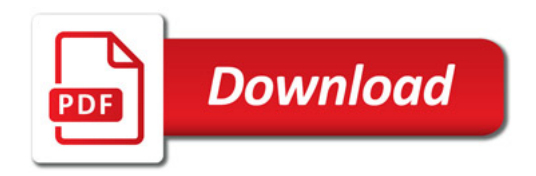

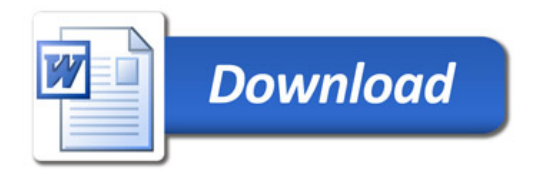